#### **САНКТ-ПЕТЕРБУРГСКОЕ ГОСУДАРСТВЕННОЕ БЮДЖЕТНОЕ ПРОФЕССИОНАЛЬНОЕ ОБРАЗОВАТЕЛЬНОЕ УЧРЕЖДЕНИЕ «КОЛЛЕДЖ «КРАСНОСЕЛЬСКИЙ»**

#### **РАССМОТРЕНО И ПРИНЯТО**

на заседании Педагогического Совета СПб ГБПОУ «Колледж «Красносельский»

Протокол № 9 от *2*5. *О*6 2020 г.

ДОКУМЕНТ ПОДПИСАН<br>ЭЛЕКТРОННОЙ ПОДПИСЬЮ Сертификат: 01 CD507400BBB02FAC49F694BA10A42772<br>Владелец: Софина Галина Ивановна<br>Действителен: с 25.09.2023 до 25.12.2024

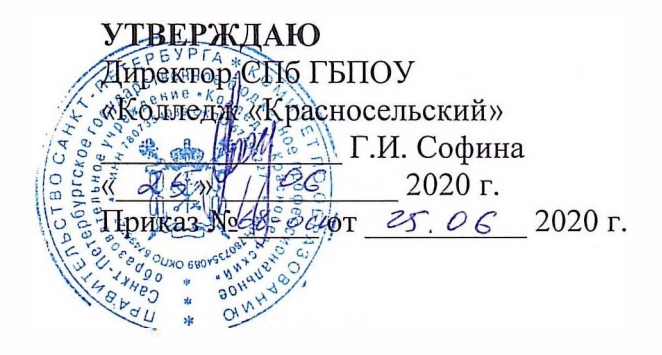

# **РАБОЧАЯ ПРОГРАММА УЧЕБНОЙ ДИСЦИПЛИНЫ**

ЕН.01 Информатика и информационно-коммуникационные технологии в профессиональной деятельности

**основной профессиональной образовательной программы** 

**среднего профессионального образования** 

**по специальности** 

4 3. 02 .13 Технология парикмахерского искусства

Санкт-Петербург

2020 **Г.** 

# СОДЕРЖАНИЕ

- 1. ПАСПОРТ ПРОГРАММЫ УЧЕБНОЙ ДИСЦИПЛИНЫ
- 2. СТРУКТУРА УЧЕБНОЙ ДИСЦИПЛИНЫ
- 3. УСЛОВИЯ РЕАЛИЗАЦИИ ПРОГРАММЫ
- 4. КОНТРОЛЬ И ОЦЕНКА РЕЗУЛЬТАТОВ ОСВОЕНИЯ УЧЕБНОЙ ДИСЦИПЛИНЫ
- 5. ВОЗМОЖНОСТИ ИСПОЛЬЗОВАНИЯ ПРОГРАММЫ В ДРУГИХ ООП

## **1. ПАСПОРТ ПРОГРАММЫ УЧЕБНОЙ ДИСЦИПЛИНЫ**

## ЕН.01 ИНФОРМАТИКА И ИНФОРМАЦИОННО-КОММУНИКАЦИОННЫЕ ТЕХНОЛОГИИ В ПРОФЕССИОНАЛЬНОЙ ДЕЯТЕЛЬНОСТИ

#### **1.1. Область применения программы**

Программа учебной дисциплины разработана на основе Федерального государственного образовательного стандарта (далее – ФГОС) по специальности среднего профессионального образования (СПО) 43.02.13 Технологии парикмахерского искусства, входящей в состав укрупненной группы специальностей 43.00.00 «Сервис и туризм», Программа учебной дисциплины является частью основной образовательной программы в соответствии с ФГОС СПО 43.02.13 Технологии парикмахерского искусства.

#### **1.2. Место дисциплины в структуре основной профессиональной образовательной программы:** математический и общий естественнонаучный учебный цикл

#### **1.3. Цель и планируемые результаты освоения дисциплины:**

**В результате освоения дисциплины обучающийся должен уметь:**

- соблюдать правила техники безопасности и гигиенические рекомендации при использовании средств информационно- коммуникационных технологий в профессиональной деятельности;
- создавать, редактировать, оформлять, сохранять, передавать информационные объекты различного типа с помощью современных информационных технологий;
- использовать сервисы и информационные ресурсы сети Интернет для решения задач профессиональной деятельности;

#### **В результате освоения дисциплины обучающийся должен знать:**

- правила техники безопасности и гигиенические требования при использовании средств информационно- коммуникационных технологий в профессиональной деятельности;
- основные технологии создания, редактирования, оформления, сохранения, передачи и поиска информационных объектов различного типа (текстовых, графических, числовых) с помощью современных программных средств;
- возможности использования ресурсов сети Интернет для совершенствования профессиональной деятельности, профессионального и личностного развития; назначение и технологию эксплуатации аппаратного и программного обеспечения, применяемого в профессиональной деятельности;
- базовые системные программные продукты и пакеты прикладных программ.

Перечень **общих компетенций**, элементы которых формируются в рамках дисциплины:

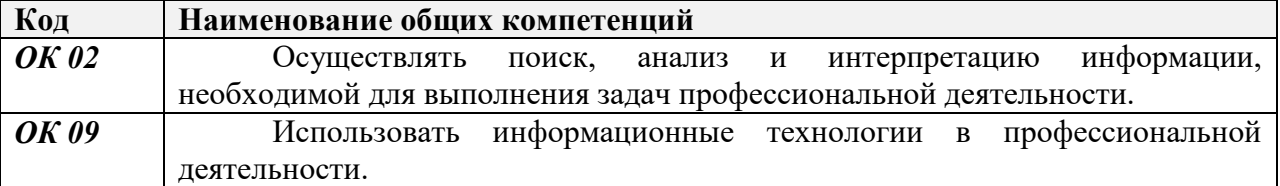

**1.4. Количество часов на освоение рабочей программы учебной дисциплины:** Объем образовательной программы 108 часов,

Работа во взаимодействии с преподавателем 105 часов

в том числе:

- теоретические занятия – 31 час;

- практические занятия – 74 часа.

Самостоятельная работа – 3 часа.

#### **1.5. Количество часов из вариативной части на освоение рабочей программы дисциплины:** отсутствуют.

## **2. СТРУКТУРА И СОДЕРЖАНИЕ УЧЕБНОЙ ДИСЦИПЛИНЫ 2.1. Объем учебной дисциплины и виды учебной работы**

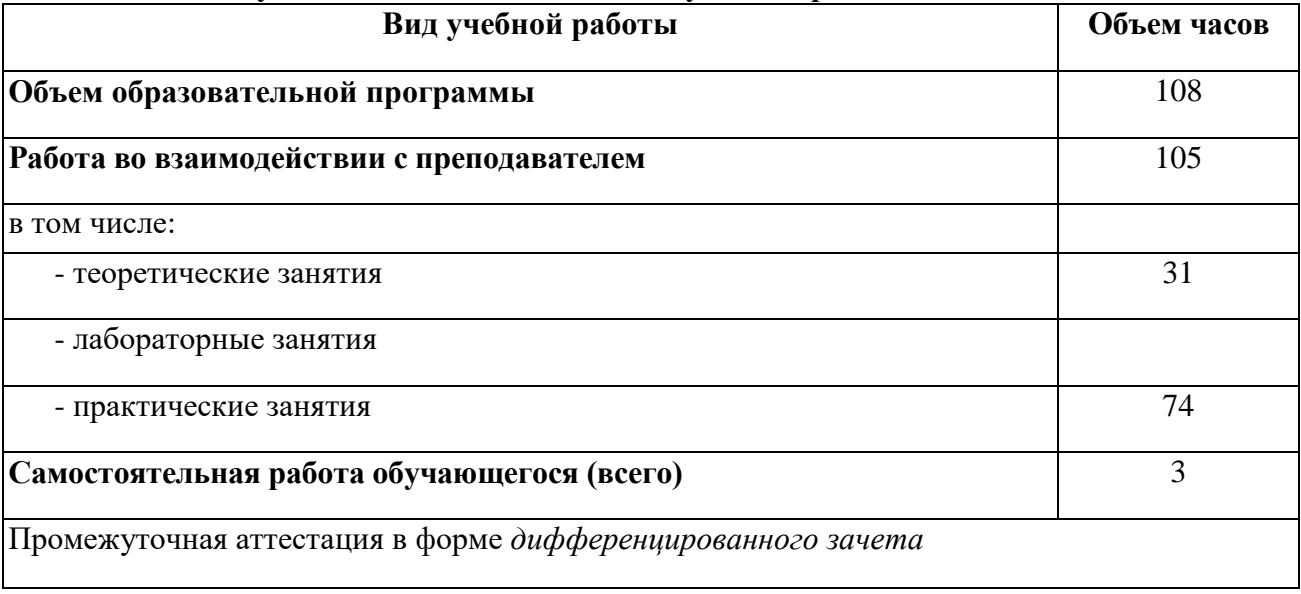

#### *2.2. Тематический план и содержание учебной дисциплины*  **ЕН.01 ИНФОРМАТИКА И ИНФОРМАЦИОННО-КОММУНИКАЦИОННЫЕ ТЕХНОЛОГИИ В ПРОФЕССИОНАЛЬНОЙ ДЕЯТЕЛЬНОСТИ**

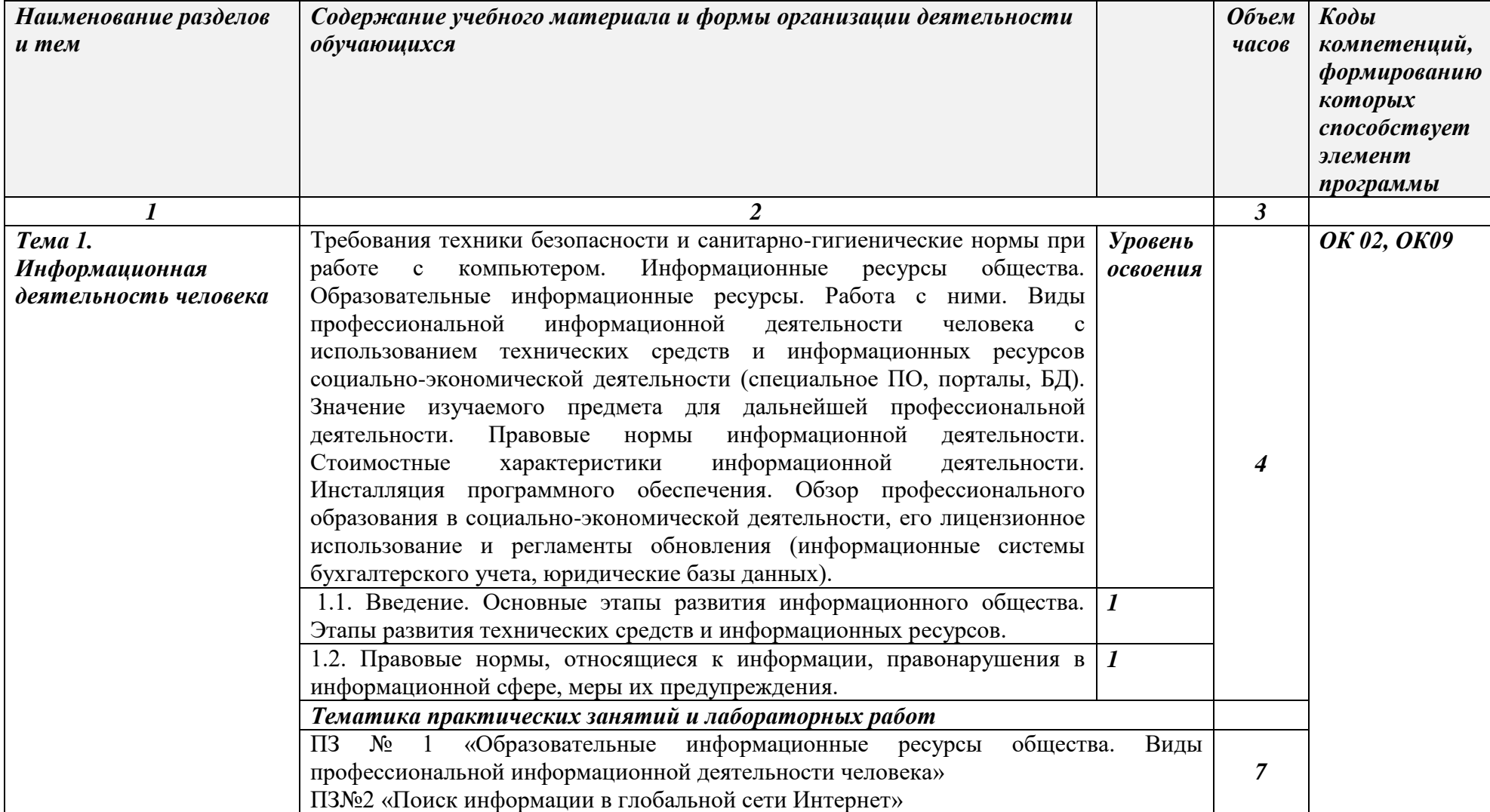

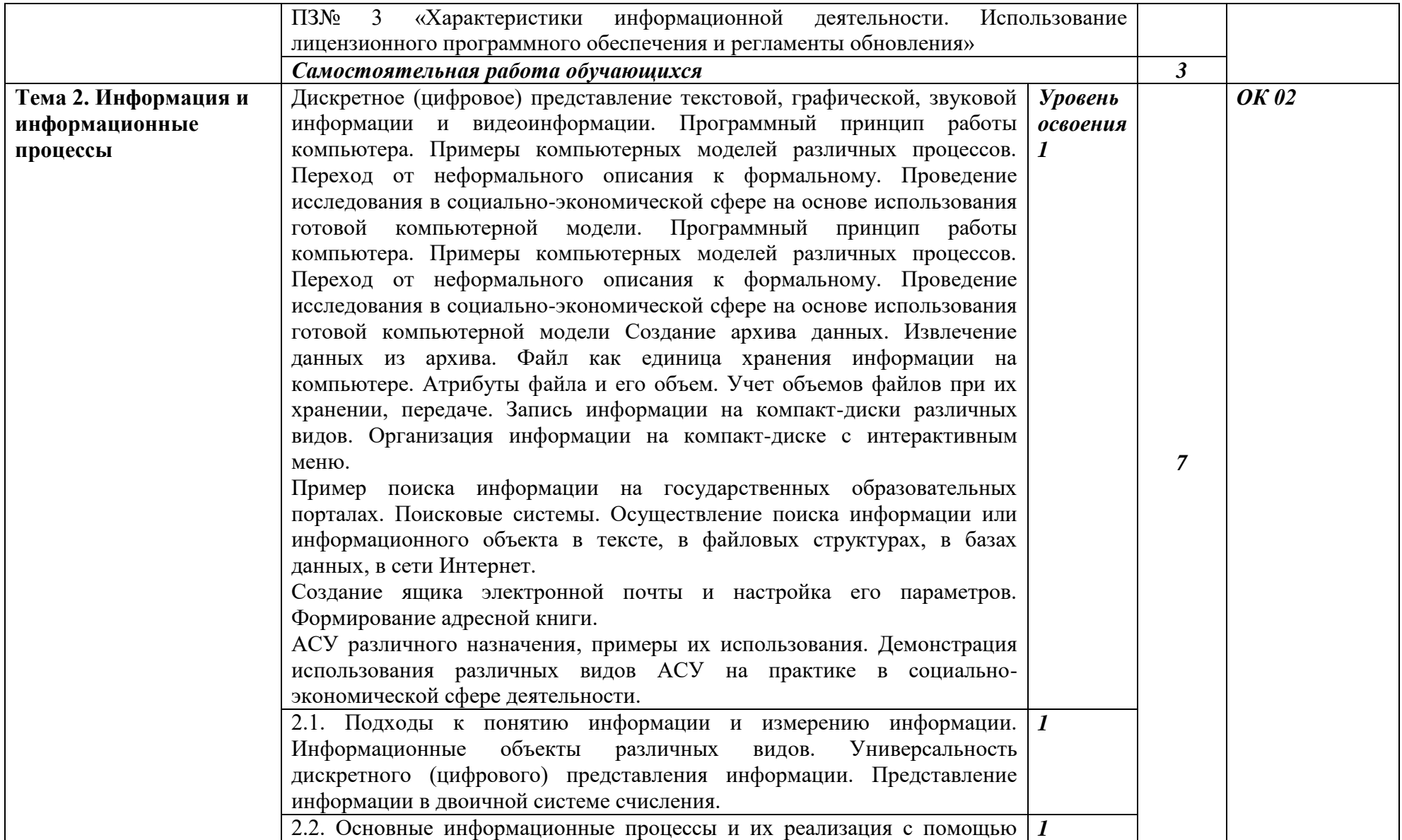

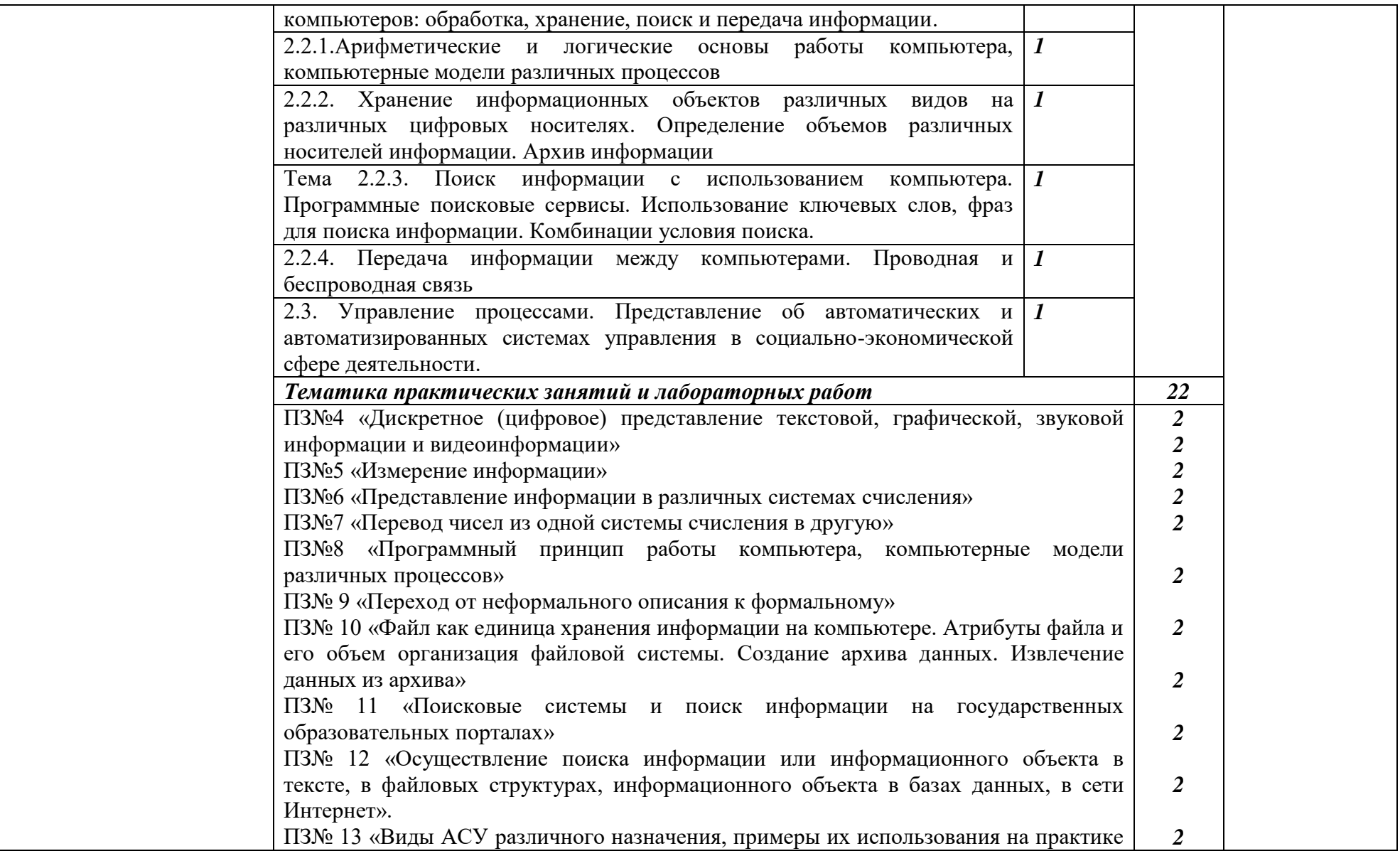

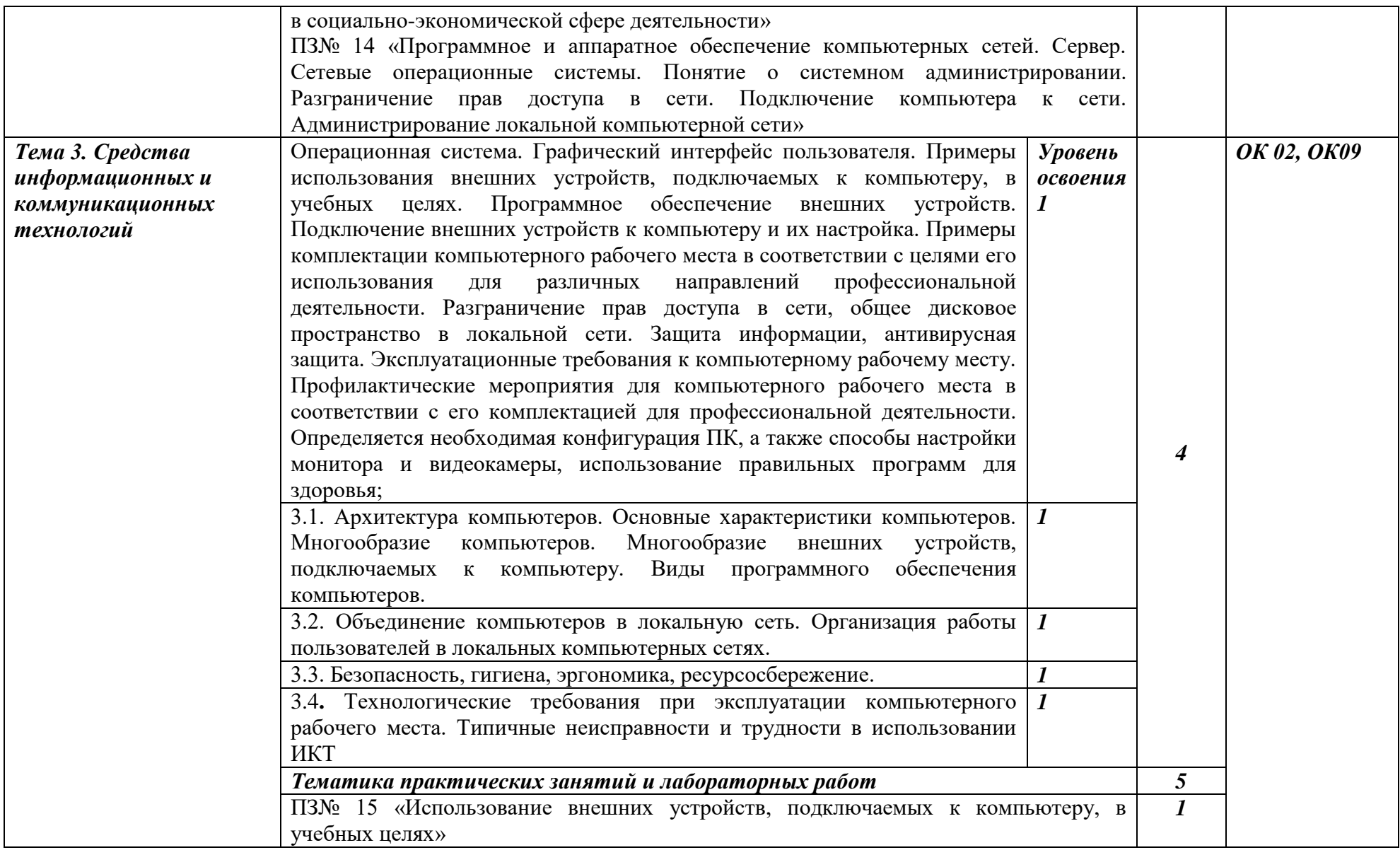

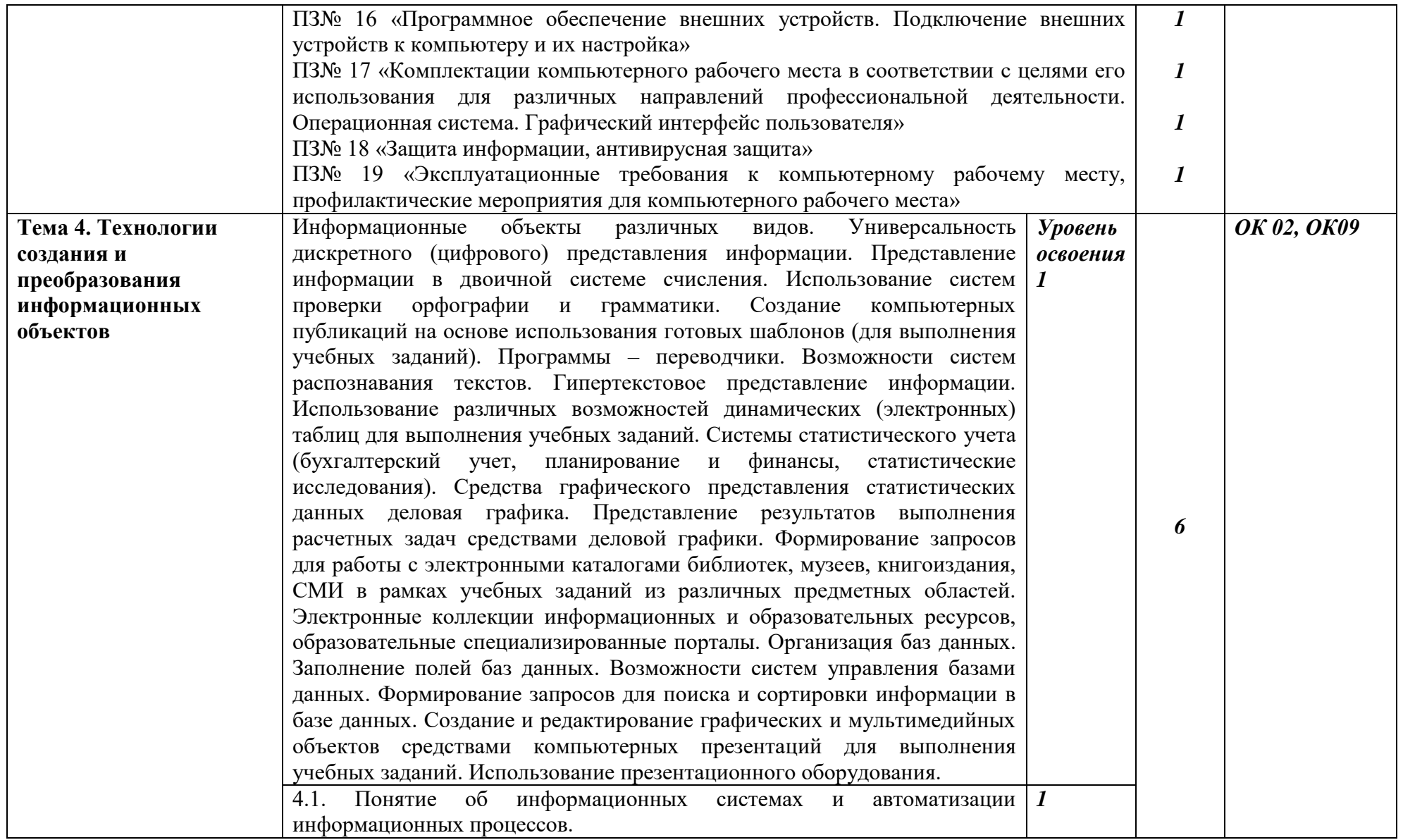

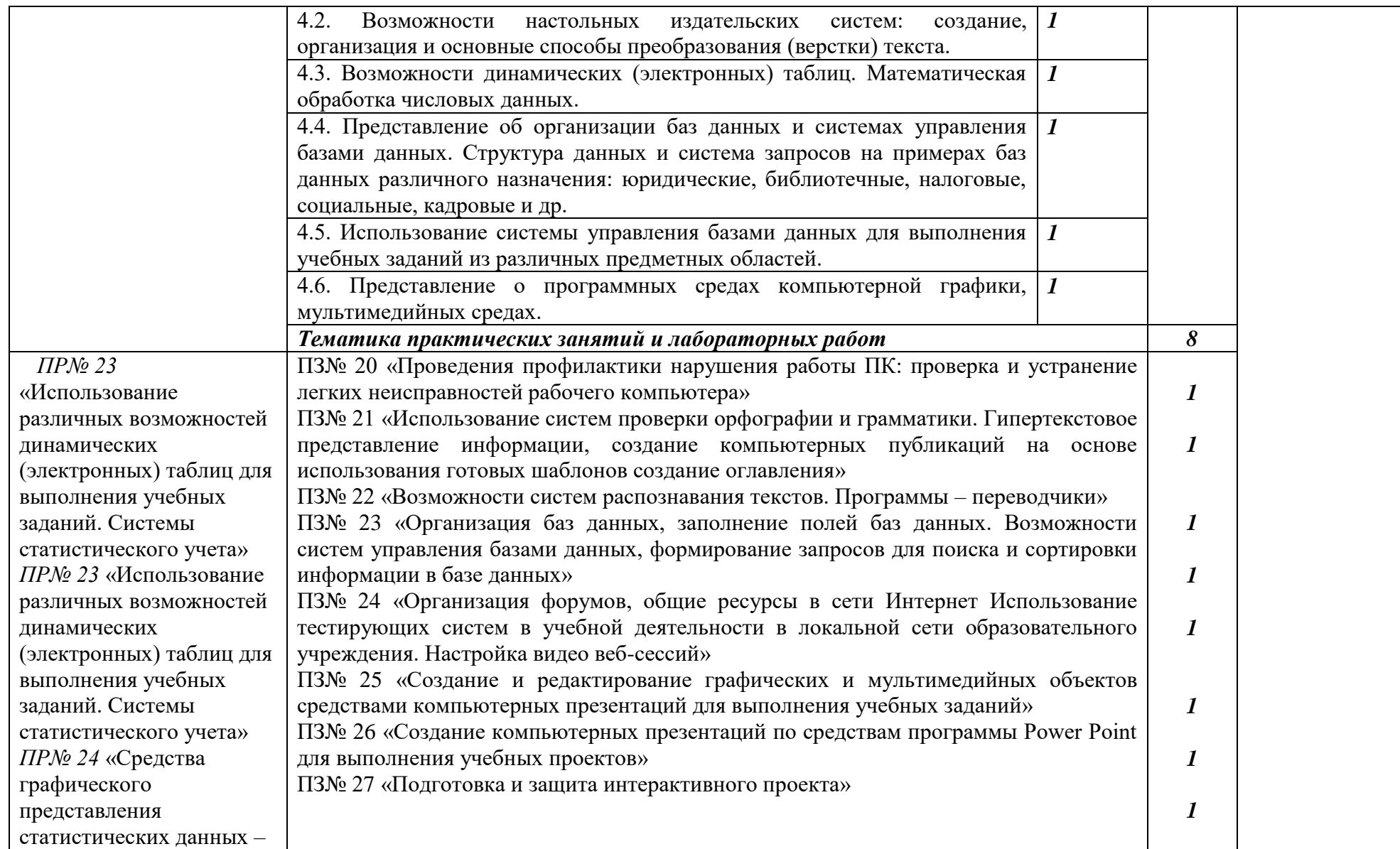

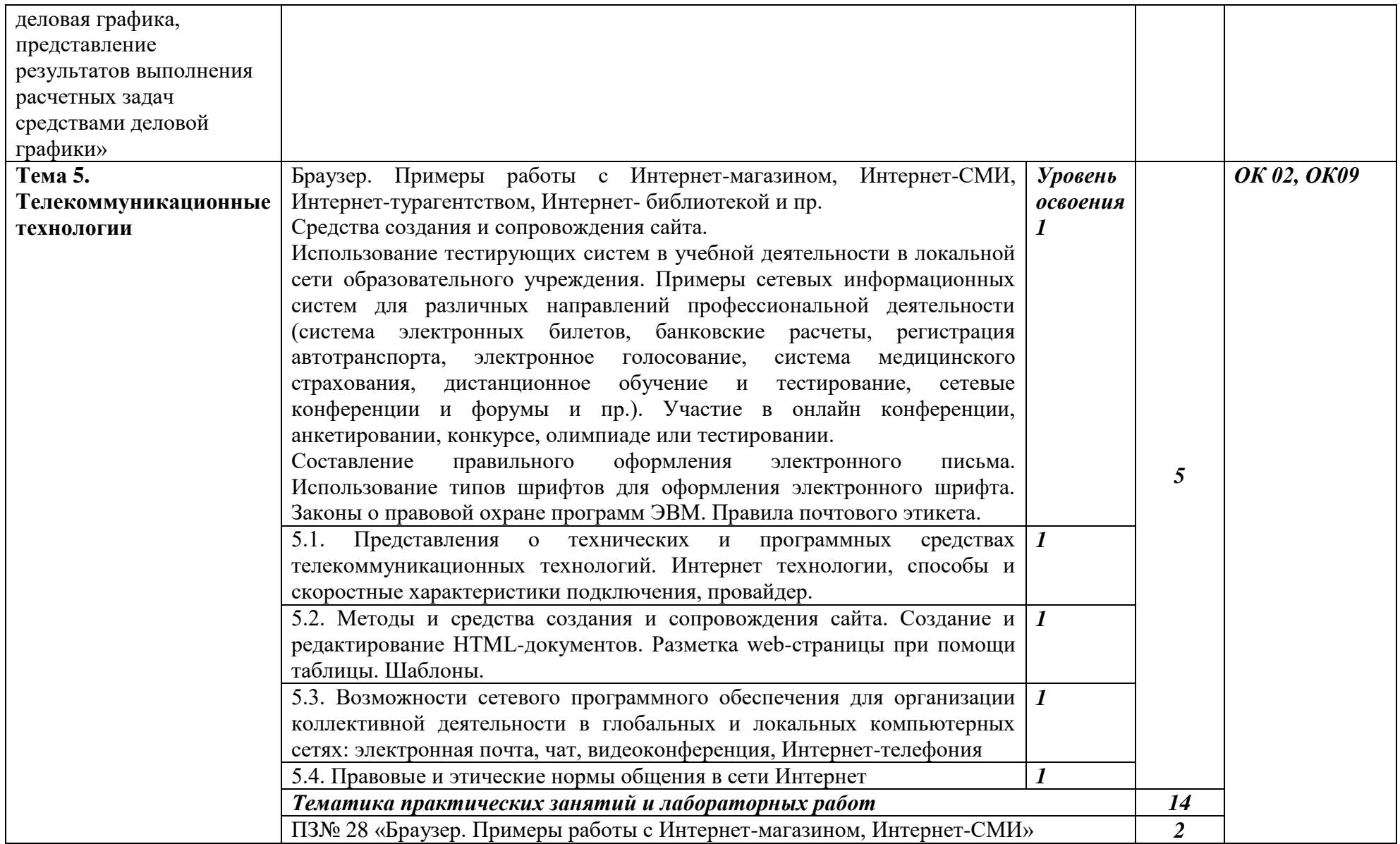

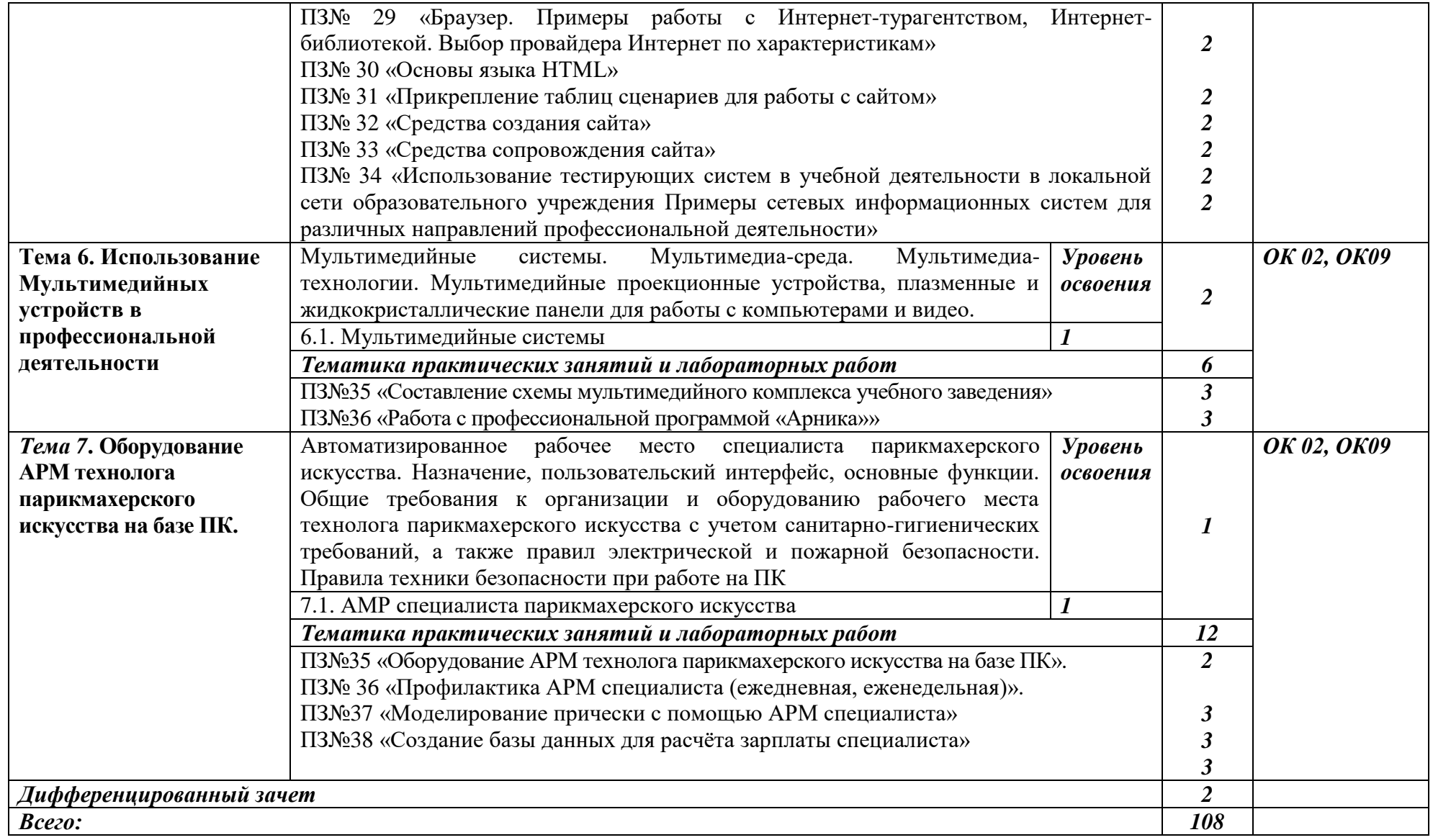

## **3. УСЛОВИЯ РЕАЛИЗАЦИИ ПРОГРАММЫ**

#### **3.1. Материально-техническое обеспечение**

Реализация программы предполагает наличие учебной лаборатории информатики и информационных технологий.

Оборудование лаборатории и рабочих мест лаборатории **«**Информатики и информационных технологий**»**:

- 1) Персональные компьютеры с доступом в Интернет по числу обучающихся (Системный блок, монитор, клавиатура, мышь, источник бесперебойного питания)
- 2) Установленное ПО
- 3) Рабочие столы по числу обучающихся
- 4) Компьютерные стулья

#### **3.2. Информационное обеспечение обучения**

Основные источники:

1. ИД Кнорус ЭБС Филимонова Е.В. Информационные технологии в профессиональной деятельности. Учебник , 2017

#### **3.3 Условия реализации рабочей программы для инвалидов и лиц с ограниченными возможностями**

В соответствии с Федеральным законом «Об образовании в Российской Федерации» профессиональное образование обучающихся с ограниченными возможностями здоровья осуществляется на основе данной программы, которая не требует адаптации, обучение происходит в общей группе, для лиц с соматическими нарушениями здоровья.

Для адаптации данной рабочей программы для лиц с ограниченными возможностями здоровья предполагается:

- выбор методов обучения, обусловленный в каждом отдельном случае целям обучения, содержанием обучения, исходным уровнем знаний, умений, навыков, особенностями восприятия информации обучающимся;

- обеспечение обучающихся инвалидов и лиц с ограниченными возможностями здоровья дополнительными печатными и электронными образовательными ресурсами;

- разработка, при необходимости, индивидуальных заданий и проведение дополнительных консультаций по их выполнению;

- проведение текущего контроля успеваемости, промежуточной аттестации обучающихся с учетом особенностей их здоровья.

#### **3.4. Кадровое обеспечение образовательного процесса**

Педагогические работники получают дополнительное профессиональное образование по программам повышения квалификации, в том числе в форме стажировки в организациях направление деятельности, которых соответствует области профессиональной деятельности, не реже 1 раза в 3 года с учетом расширения спектра профессиональных компетенций.

#### **4.КОНТРОЛЬ И ОЦЕНКА РЕЗУЛЬТАТОВ ОСВОЕНИЯ УЧЕБНОЙ ДИСЦИПЛИНЫ**

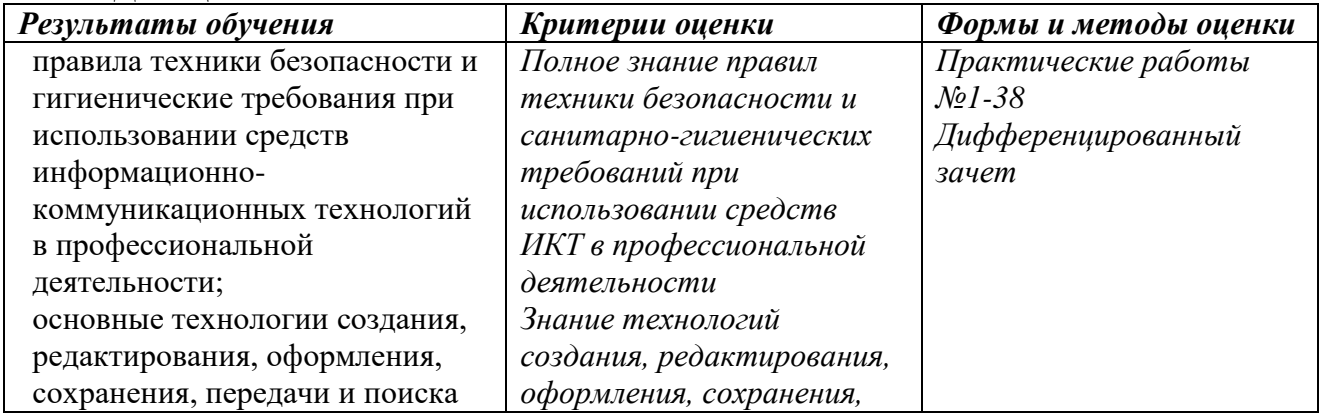

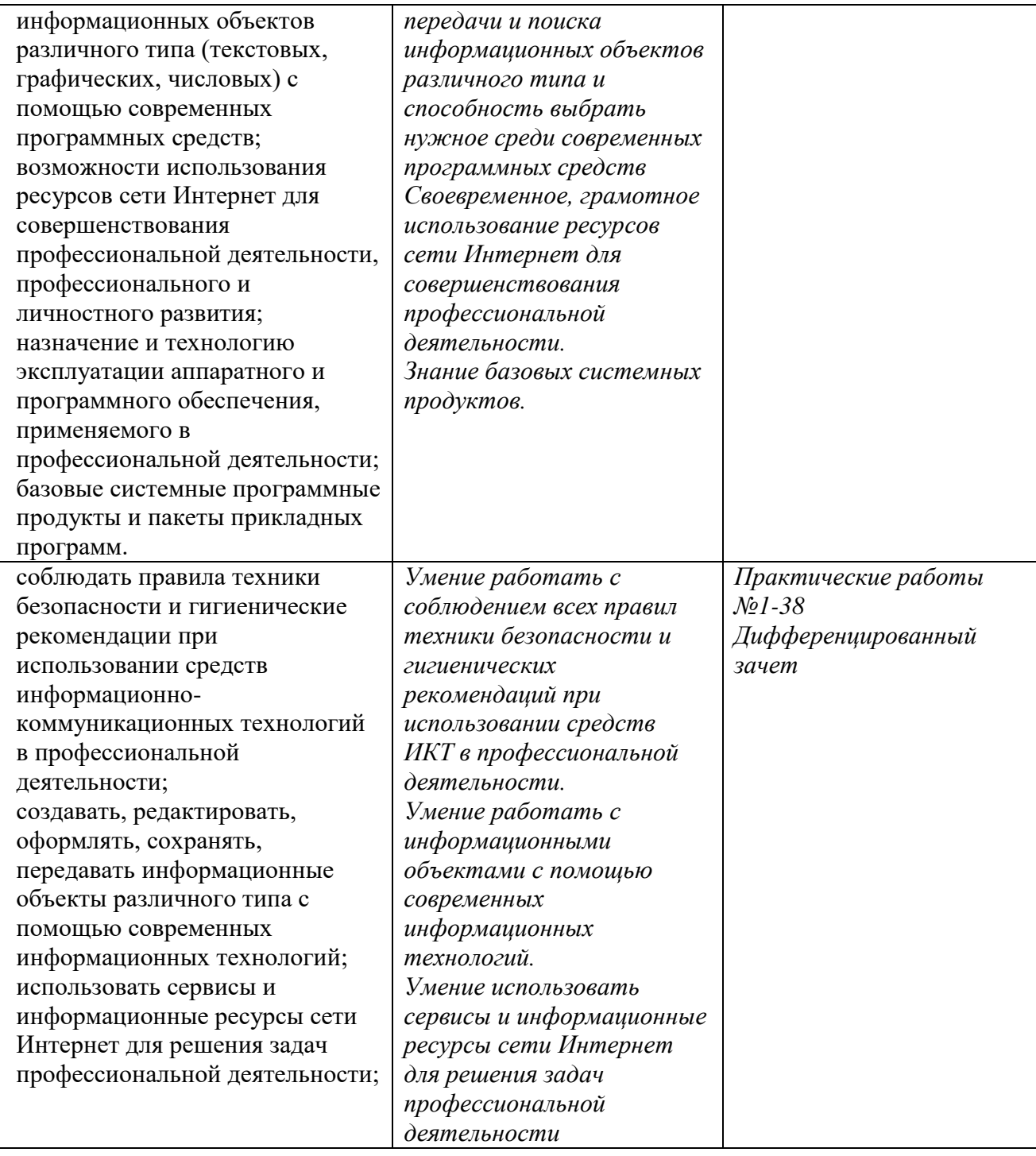